# МИНИСТЕРСТВО НАУКИ И ВЫСШЕГО ОБРАЗОВАНИЯ РОССИЙСКОЙ ФЕДЕРАЦИИ Федеральное государственное автономное образовательное учреждение высшего образования «НАЦИОНАЛЬНЫЙ ИССЛЕДОВАТЕЛЬСКИЙ ТОМСКИЙ ПОЛИТЕХНИЧЕСКИЙ УНИВЕРСИТЕТ»

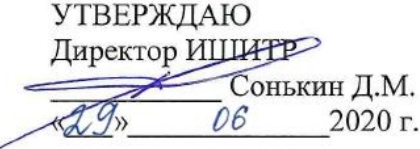

## РАБОЧАЯ ПРОГРАММА ДИСЦИПЛИНЫ **ПРИЕМ 2018г.** ФОРМА ОБУЧЕНИЯ очная

Визуализация сред

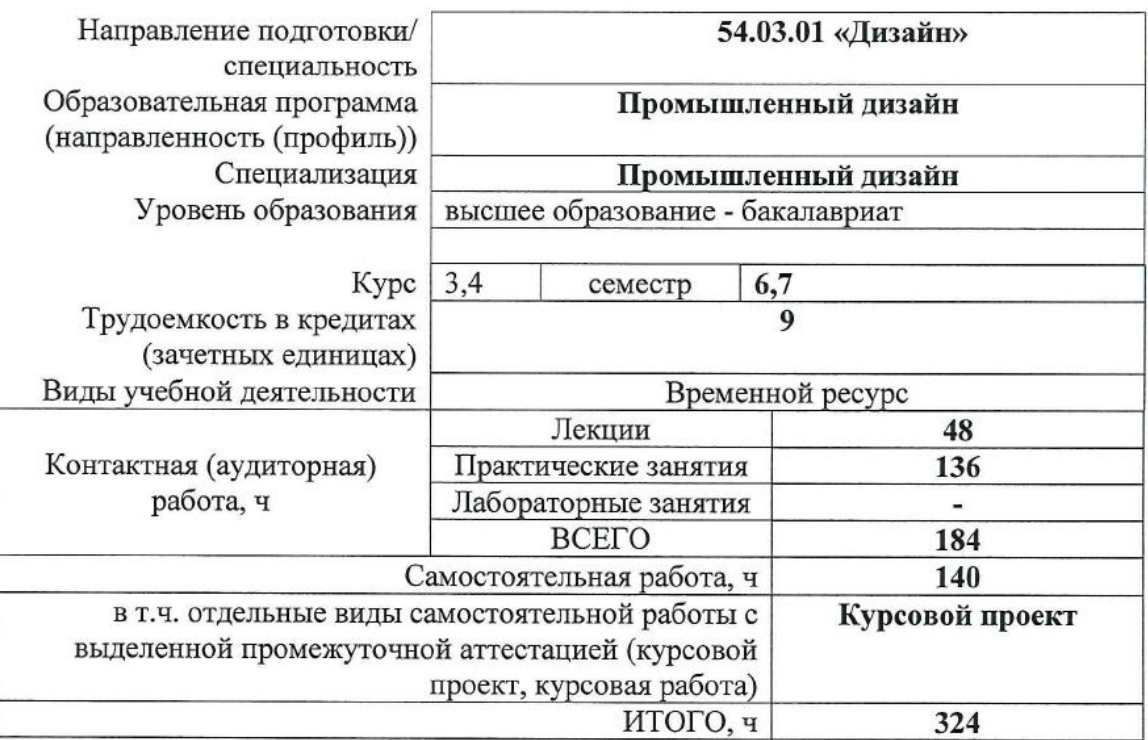

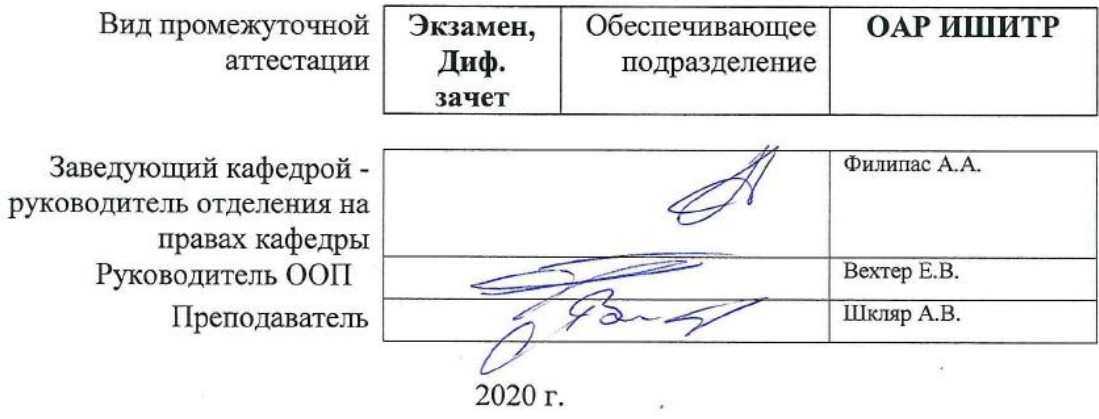

#### **1. Цели освоения дисциплины**

Целями освоения дисциплины является формирование у обучающихся определенного ООП (п. 5. Общей характеристики ООП) состава компетенций для подготовки к профессиональной деятельности.

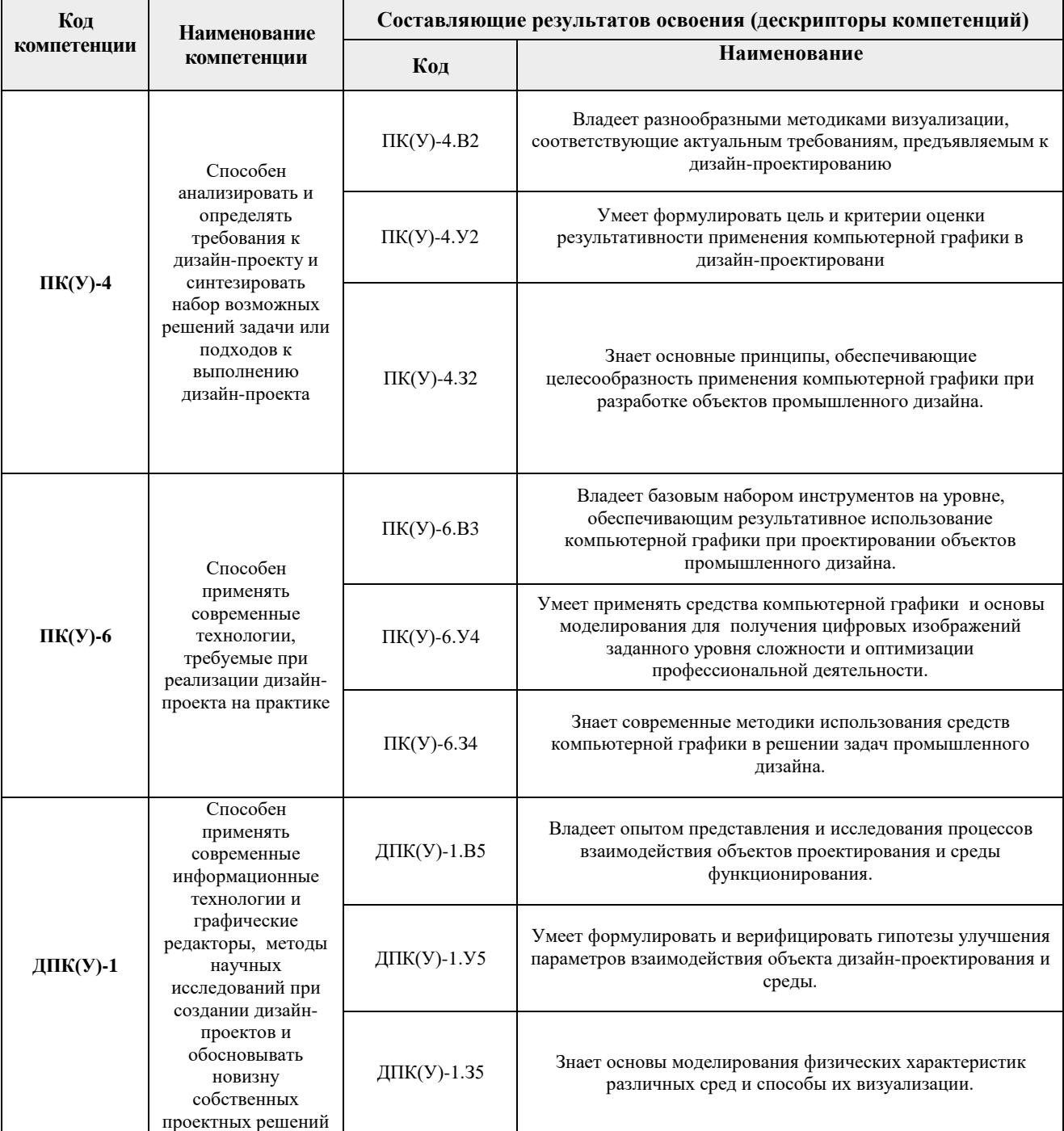

## **2. Место дисциплины (модуля) в структуре ООП**

Дисциплина относится к Вариативной части, Модуль специализации учебного плана образовательной программы.

## **3. Планируемые результаты обучения по дисциплине**

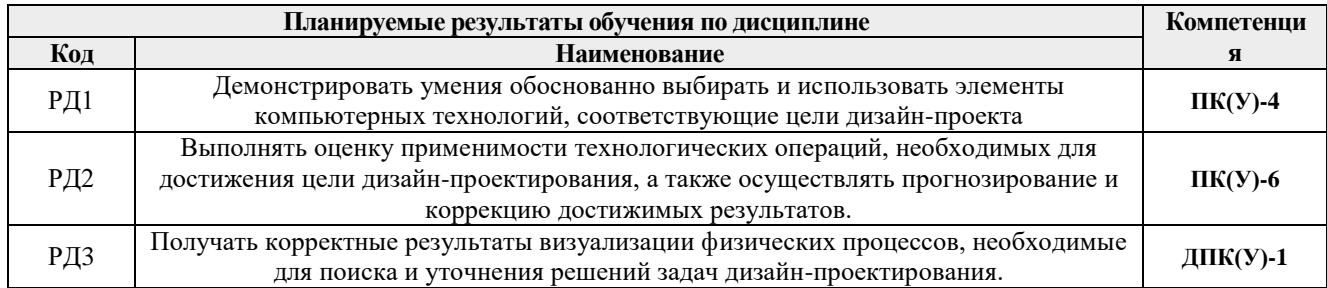

После успешного освоения дисциплины будут сформированы результаты обучения:

Оценочные мероприятия текущего контроля и промежуточной аттестации представлены в календарном рейтинг-плане дисциплины.

#### **4. Структура и содержание дисциплины**

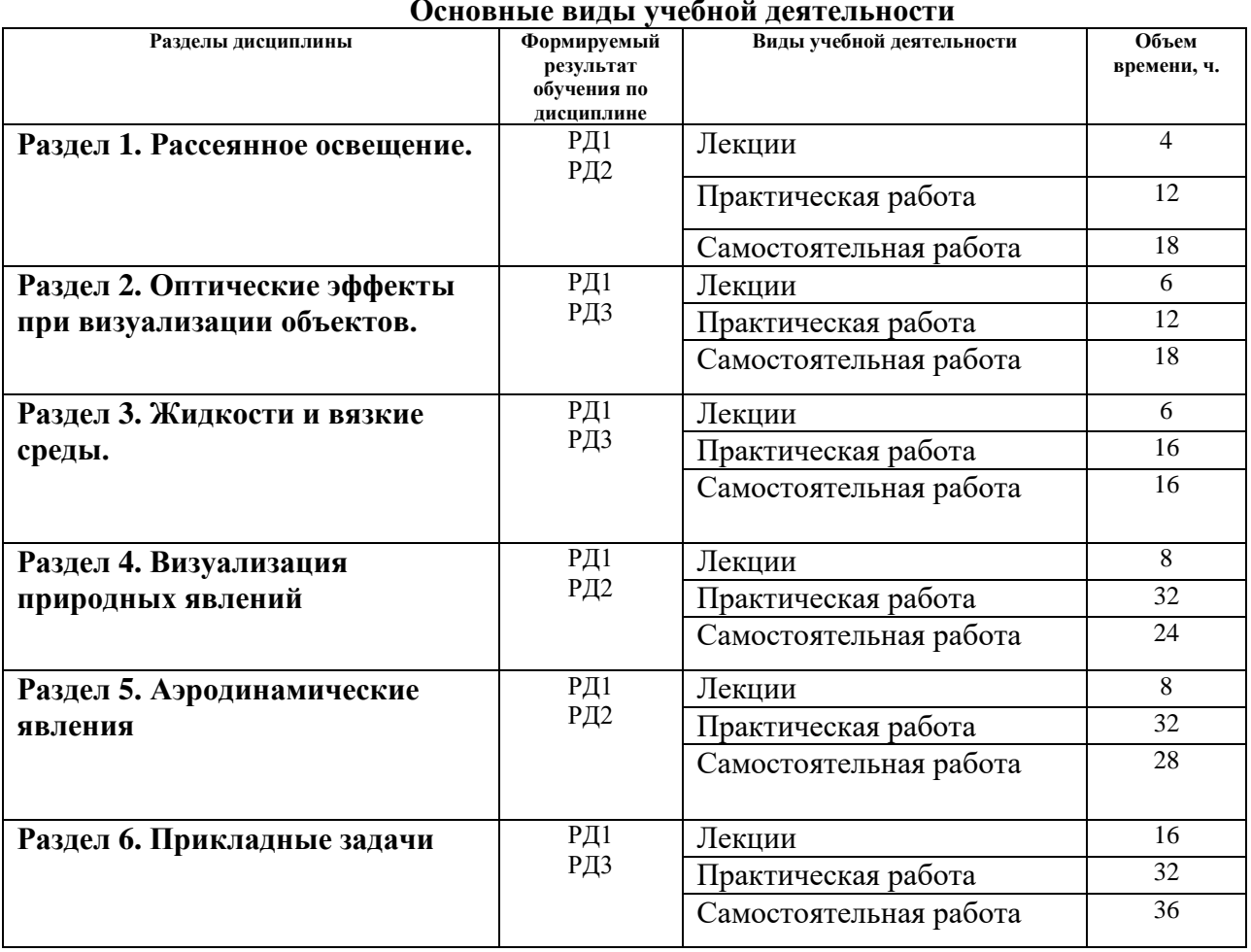

#### **Основные виды учебной деятельности**

Содержание разделов дисциплины:

**Раздел 1. Рассеянное освещение.**

## **Темы лабораторных занятий:**

- 1. Системы расчета рассеянного освещения.
- 2. Моделирование освещения в помещении.
- 3. Средства имитации дневного освещения.
- 4. Приемы оптимизации расчета освещения.

#### **Раздел 2. Оптические эффекты при визуализации объектов.**

#### **Темы лабораторных занятий:**

- 1. Преломление света.
- 2. Каустика.
- 3. Подповерхностное рассеяние.
- 4. Физические параметры SSS.
- 5. Дисперсия. Визуализация ювелирных изделий.

#### **Раздел 3. Жидкости и вязкие среды.**

#### **Темы лабораторных занятий:**

- 1. Системы частиц и их свойства.
- 2. Мягкие поверхности. Эффекты плавления.
- 3. Визуализация течений.
- 4. Конденсация

#### **Раздел 4. Визуализация природных явлений**

#### **Темы лабораторных занятий:**

- 1. Моделирование процессов горения.
- 2. Ветер, смерч и способы их моделирования.
- 3. Фрактальные структуры. Рост кристаллов.
- 4. Старение и разрушение.

#### **Раздел 5. Аэродинамические явления**

## **Темы лабораторных занятий:**

- 1. Обтекаемые объекты.
- 2. Моделирование аэродинамической трубы.
- 3. Поиск формы с низким аэродинамическим сопротивлением

#### **Раздел 6. Прикладные задачи**

#### **Темы лабораторных занятий:**

- 1. Защита от дождя.
- 2. Верификация пыле-проницаемости оболочек
- 3. Обтекаемость в гидродинамике.
- 4. Бионические структуры.

## **5. Организация самостоятельной работы студентов**

Самостоятельная работа студентов при изучении дисциплины (модуля) предусмотрена в следующих видах и формах:

- Изучение тем, вынесенных на самостоятельную проработку.
- Поиск, анализ, структурирование и презентация информации.
- Выполнение домашних заданий, расчетно-графических работ и домашних контрольных работ.
- Подготовка к лабораторным работам.
- Подготовка к оценивающим мероприятиям.

## **Тематика курсовых проектов (теоретический раздел)**

1. Использование средств визуализации в разработке объектов промышленного дизайна.

## **6. Учебно-методическое и информационное обеспечение дисциплины**

## **6.1. Учебно-методическое обеспечение**

- 1. Литвина, Татьяна Владимировна. Дизайн новых медиа : учебник для вузов / Т. В. Литвина; Московская государственная художественно-промышленная академия. — 2 е изд., испр. и доп.. — Москва: Юрайт, 2020. — 181 с.: ил.. — Высшее образование. — Библиогр.: с. 178-180.. — ISBN 978-5-534-10964-1. URL: <http://catalog.lib.tpu.ru/catalogue/simple/document/RU%5CTPU%5Cbook%5C376541> (дата обращения 12.04.2020).
- 2. Корнилов, Иван Константинович. Основы технической эстетики : учебник и практикум для вузов / И. К. Корнилов. — 2-е изд., испр. и доп.. — Москва: Юрайт, 2020. — 158 с.: ил.. — Высшее образование. — Библиогр. в конце гл.. — ISBN 978-5- 534-12004-2. — URL: <http://catalog.lib.tpu.ru/catalogue/simple/document/RU%5CTPU%5Cbook%5C376539> (дата обращения 12.04.2020).

## **Дополнительная литература**

- 1. Боресков, Алексей Викторович. Основы компьютерной графики : учебник и практикум для вузов / А. В. Боресков, Е. В. Шикин; Московский государственный университет им. М. В. Ломоносова. — Москва: Юрайт, 2020. — 219 с.: ил.. — Высшее образование. — Библиогр.: с. 219.. — ISBN 978-5-534-13196-3. URL: <http://catalog.lib.tpu.ru/catalogue/simple/document/RU%5CTPU%5Cbook%5C376542> (дата обращения 12.04.2020).
- 2. Цифровые технологии в дизайне. История, теория, практика : учебник и практикум для вузов / под ред. А. Н. Лаврентьева. — 2-е изд., испр. и доп.. — Москва: Юрайт, 2019. — 208 с.: ил.. — Авторский учебник. — Библиогр.: с. 206-207.. — ISBN 978-5-  $534-07962-3$  — URL: <http://catalog.lib.tpu.ru/catalogue/simple/document/RU%5CTPU%5Cbook%5C376668> (дата обращения 12.04.2020).

## **6.2. Информационное и программное обеспечение**

Internet-ресурсы (в т.ч. в среде LMS MOODLE и др. образовательные и библиотечные ресурсы):

- 1. Электронно-библиотечная система «Лань» <https://e.lanbook.com/>
- 2. Электронно-библиотечная система «Юрайт» <https://urait.ru/>
- 3. Электронно-библиотечная система «ZNANIUM.COM» <https://new.znanium.com/>

Лицензионное программное обеспечение (в соответствии с **Перечнем лицензионного программного обеспечения ТПУ)**:

Удаленный рабочий стол с программным обеспечением

[https://appserver01.main.tpu.ru/RDWeb/Pages/ru-RU/Default.aspx;](https://appserver01.main.tpu.ru/RDWeb/Pages/ru-RU/Default.aspx)

7-Zip; Adobe Acrobat Reader DC; Adobe Flash Player; Far Manager; Google Chrome; Microsoft Office 2007 Standard Russian Academic; Document Foundation LibreOffice; Autodesk 3ds Max 2020 Education

Полный перечень лицензионного программного обеспечения находится по ссылке (сетевой pecypc vap.tpu.ru.)

## 7. Особые требования к материально-техническому обеспечению дисциплины

В учебном процессе используется следующее лабораторное оборудование для практических и лабораторных занятий:

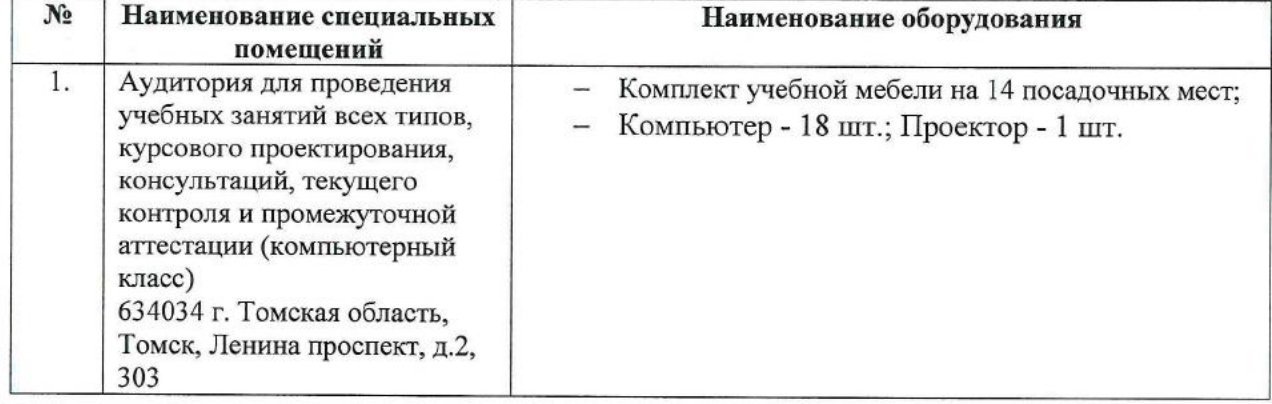

Рабочая программа составлена на основе Общей характеристики образовательной программы по направлению 54.03.01 Дизайн / Промышленный дизайн / (приема 2018 г., очная форма обучения).

Разработчик(и):

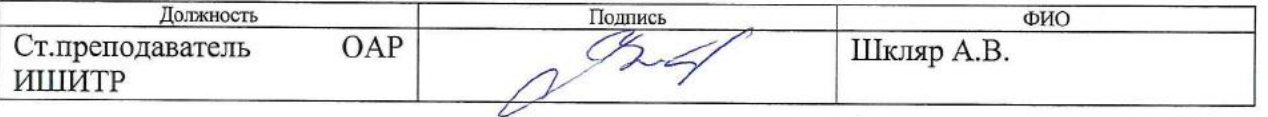

Программа одобрена на заседании выпускающего Отделения автоматизации и робототехники (Протокол собрания ОАР № 6 от 05.06.2018 г.).

Заведующий кафедрой-

руководитель отделения на правах кафедры. к.т.н, доцент

/Филипас А.А./ полнись

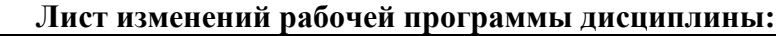

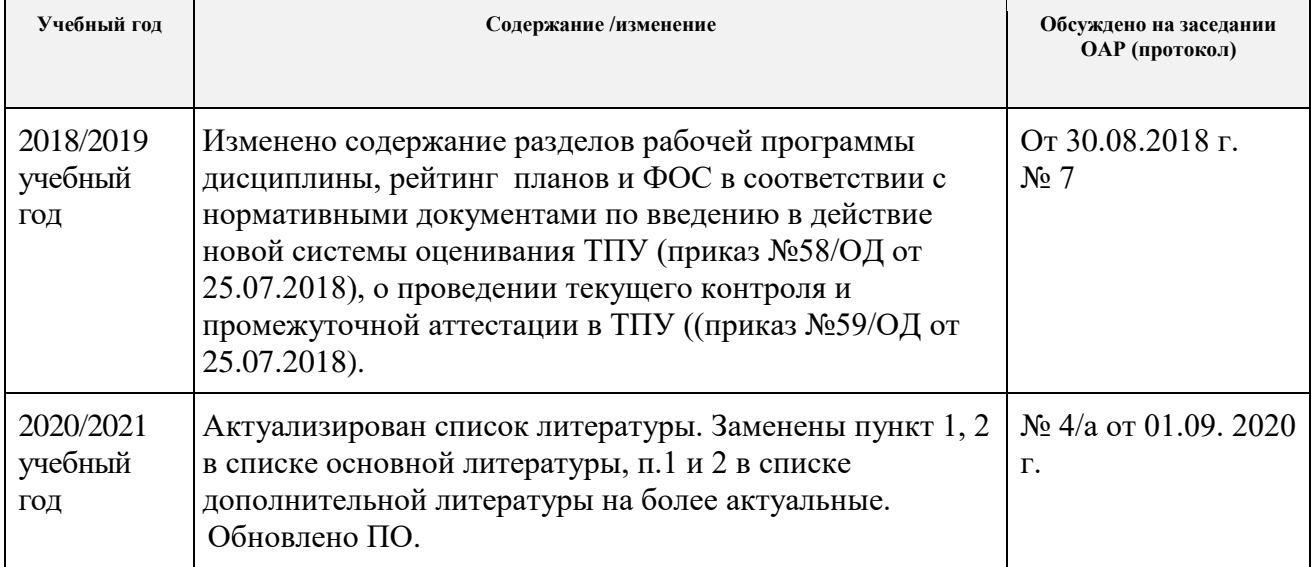